# **Cyber Security Applied cryptography**

Chris G. Willcocks Durham University

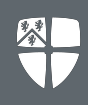

- 1. Content in this lecture will be useful in the coursework
- 2. This is a **single lecture** on **applied cryptography** for computer security. there's dedicated codes and cryptography teaching:
	- i. History of cryptography
	- ii. RSA
	- iii. Cryptographic hash functions
	- iv. AES
	- v. Elliptic Curves
	- vi. Entropy
	- vii. Error correction
	- viii. Linear codes
- 3. For this reason I won't cover in detail theory, but will focus more on real-world usage & concepts.

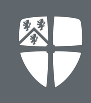

### **What is cryptography?**

"The science of secret writing" - Gollmann.

"Cryptology is the science of communicating using secret codes. It is subdivided into cryptography, writing in codes, and cryptanalysis, deciphering codes." - Richard R. Brooks.

"Cryptography or cryptology (from Greek κρυπτός kryptós, "hidden, secret"; and γράφειν graphein, "writing", or -λογία -logia, "study", respectively) is the practice and study of techniques for secure communication in the presence of third parties called adversaries." - Wikipedia.

### **Encryption & Decryption**

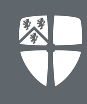

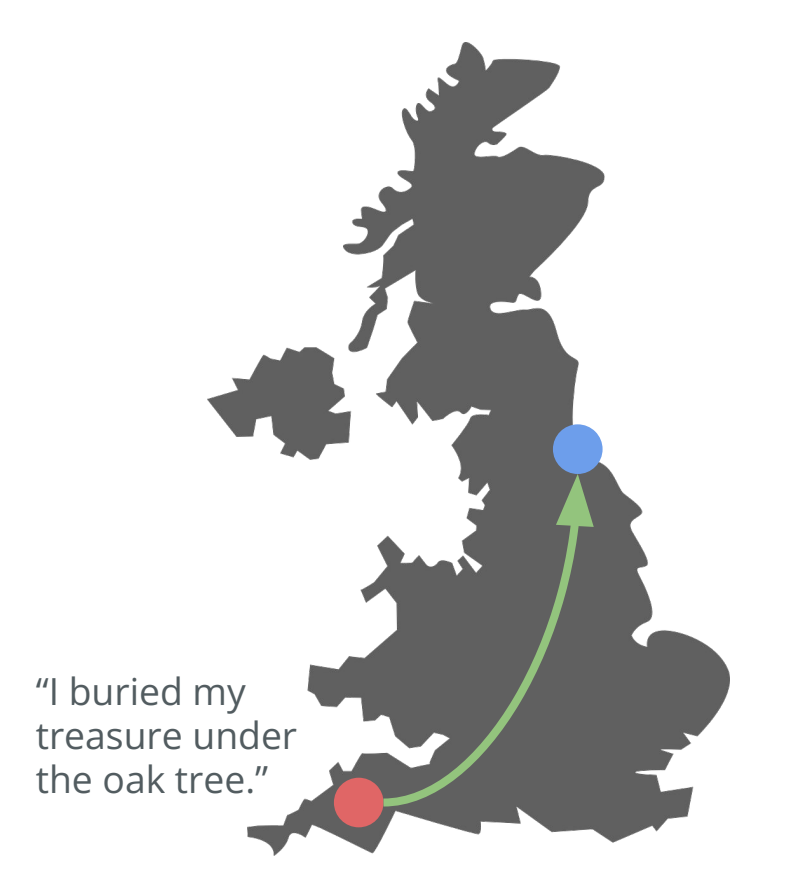

#### **Clear text:**

"I buried my treasure under the oak tree."

### **Encryption**

**Cipher text:** "V ohevrq zl gernfher haqre gur bnx gerr."

#### **Decryption**

#### **Clear text:**

"I buried my treasure under the oak tree."

- Replaces each letter of the alphabet with another letter, e.g. ROT13 is a popular basic example.
	- ROT*k* is easy to break, just iterate over all keys and fuzzy string search a word list.
- Lots of variants:
	- Monoalphabetic
		- Fixed substitution
	- Polyalphabetic
		- Change substitution rules in different parts of the message
	- Polygraphic
		- Substitute with groups of letters, e.g. just using pairs increases to 26<sup>2</sup> = 676

#### **Monoalphabetic simple substitution:**

"treasure under the oak tree." "gernfher haqre gur bnx gerr."

#### **Polyalphabetic:**

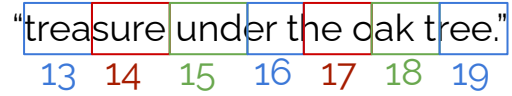

"gerngifs jcstg ixu esc lkxx."

#### **Polygraphic:**

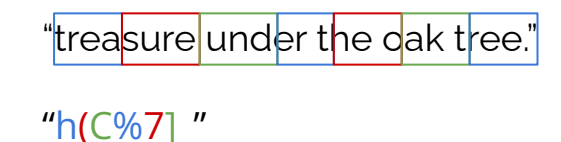

Variants throughout history: Vigenère, Enigma. Not used much anymore. Broken with frequency analysis (various divide-and-conquer approaches for more advanced poly-alphabetic ciphers)

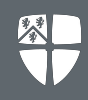

- In practise we use algorithms that encrypt the message with a key.
- If both keys are the same, we call this a "symmetric key" cryptosystem.
- If both keys are different, we calls this "asymmetric key" or "public key cryptography".

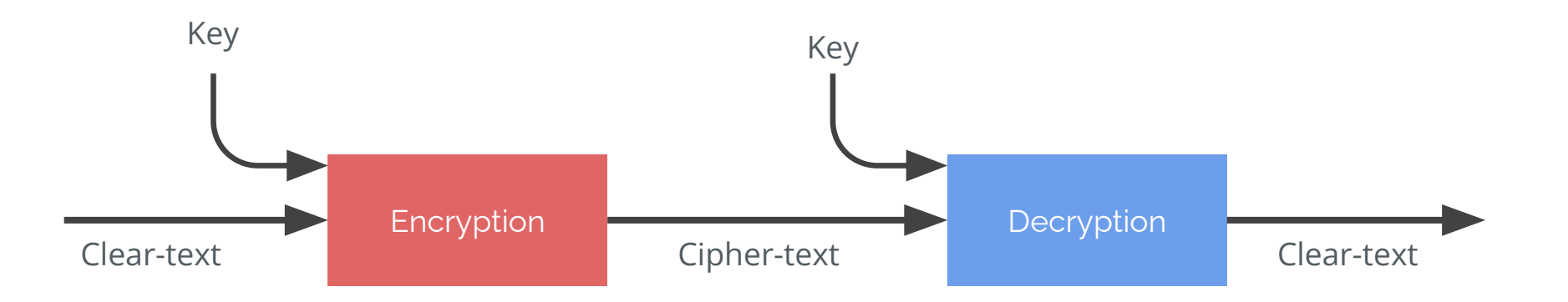

*\*diagram from Brooks*

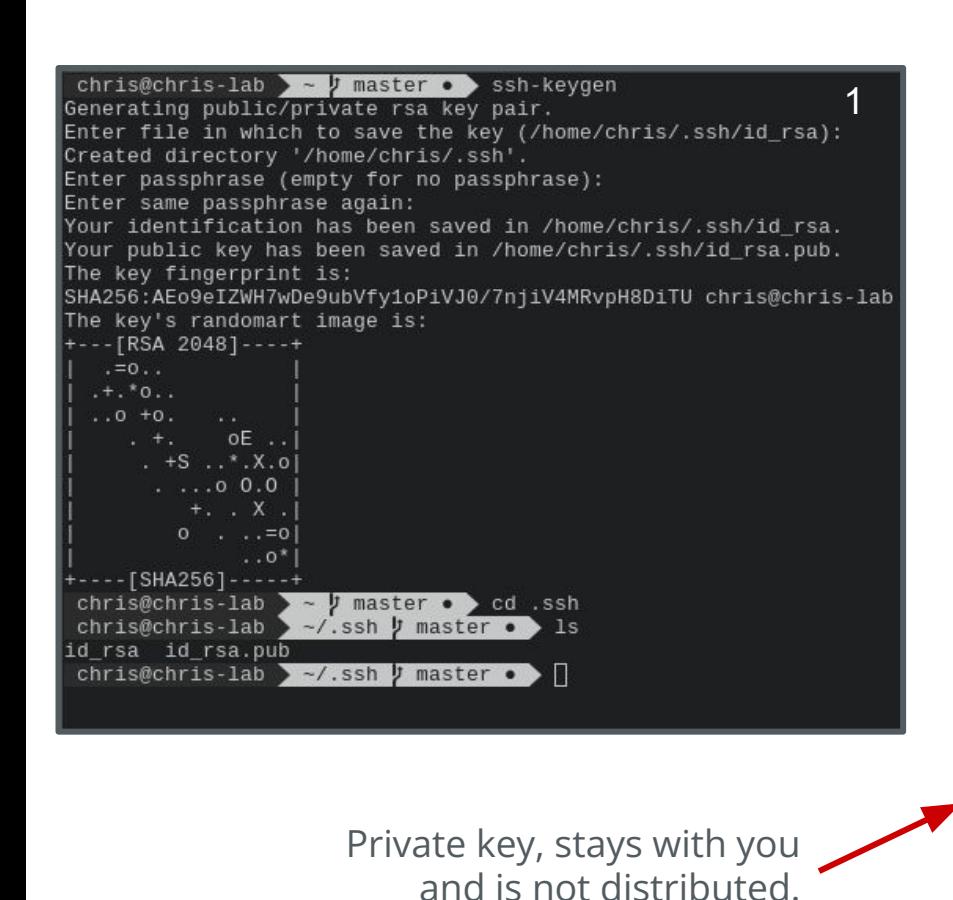

Generate private & public key from a large random number (/dev/random) Public Key

#### chris@chris-lab > ~/.ssh J master • > cat id\_rsa.pub

ssh-rsa AAAAB3NzaC1yc2EAAAADAQABAAABAQDNJ1om7pvRWr29voRpwQiKbDyA+St3sIJqq2vwNFgIsxZJst k/se7VcoPpPVknfbS33jPwdDaoM38rJPCh747P1HKz9+yQrF0BxBHb5wd2jlipdRE7gneyiDGQBCJWBZfte/gX yjjZSHVjXURHWMDqqnxiFQqp1Yy9ql5+jMjM7qCTF32q/SRpJXj7L68wO6AJq7WQV2WLR4Dx3T4yZXqu/eG3Wv l/e98KfsALjsFEryxwL+qKBShxT04gmRh1QwBq7WZHFB2zz7tLlUSdzWU1m8aIoPrpqVoVxHQEfXR5IBJgMM8Y PtBfkiFalgWsgmMOA6xtri3JBBKE0fwR chris@chris-lab

```
chris@chris-lab > -/.ssh J master o > cat id_rsa
-----BEGIN RSA PRIVATE KEY-----
```
MIIEpAIBAAKCAQEAzSdaJu6b0Vq9vb6EacEIimw8gPkrd7CCaqtr8DRYCLMWSbLX ZP7Hu1XKD6T1ZJ320t94z8HQ2qDN/KyTwoe+Oz9Rys/fskKxdAcQR2+cHdo5YqXU R04J3sogxkAQiVgWX7Xv4F48o42Uh1Y11ER1jA6qp8YhUKqdWMvapefozIz06gkx d9qv0kaSV4+y+vMDugCau1kFdli0eA8d0+MmV6rv3ht1r/Jf3vfCn7AC47BRK8sc C/gigUocU90IJkYdUMAau1mRxQds8+7S5VEnc1lNZvGiKD66alaFcR0BH10eSASY DDPGGT70X5IhWpYFrIJjDq0sba4ty00ShNH8E0IDA0ABAoIBACi1z2j8XoVL2W0m ukX2HUjCs7rwNxT4PNkIDVJMQM/xIdIcICwVdvMQ0hkKpfuCcTF1UScBEf3gfR/P 6z5mC3TcWtHBMGXCYE5i/HMAjd1KqaqOt7G5/tFsENbmbaGjjkUN6H0Alk3qUXgN vn7R2vWhD3JdmczVHoY5ZbkYbRTx3TSUL+qfVugJq0fqg9eHAsErMGQshH1ngyYp yUApZzZudzh24XLrm6IzzZdIYAQpzO1HVbXIfpC4YvBXk0mS7e5ckPYFTXF4UnQT hXHuXGUJeDOXFBjK+BiVVF13MmNzENGa/p6WaXpVWcE7R9ebhJUfsW2dx7v05+1p vR12htUCqYEA7q0JeoqhuWHrQXdKWxa7nxzCR4DZT28D/KFd0nGkLrqcnjWRbPyE EGqZW3XvVcqif3P7L0pclsiIShSt2ru6HRy/gISK2XOnrbLwWQxIAT7zALjxo/uU krW/kbHcDi+NONDKzm3i/1opBnmKdAwWeWB1o3+S1c29iWAIiOEDpt8CqYEA3J9R ofnV3n6tBV+imD1zP66qTqFB6FqoCuUaYhTQIoKB7y1PjWZ0E1dTPu0Bly2bw65l 5y7nKu/+UbXvN4+MxzrSuwljvnbHleh4557kDokgLXpropgGHVIZOguZiH0Zplff Iorn4AbR1dDoVmGLxL2B14a9bL+ow1MZmxikaw8CgYA+PG5T+K9Idk85SGTKN8FJ sg0hAJDP8ahLLi0HTeqsxOEZg8vHgKVOXXBGtyihd17Qj5QGIxzd1wO6ynlBjH72 CYQPp5ddjp0yDmxD+6//k20YtsGGK8oGKToybxunIct8JSpAmf4U4I+FP9VwzZA6 n3tiCYJsH2QEPHU+xAVeZQKBgQCm3HyiVFIUQJzd5pIUMM3cyVeHB95w01S1wMdu jS1KHIjne86iNFEywaY9foXocF9R5bI+4rOGPxOLe13dGN4xxOSi/5wH7tBPKg9f p0X3VHipAuErj1GGFZTs2N8bYvqmW+lwt7xeLOpBnApNYuOSPn5Yoxjbii26I53H NyELswKBgQCAAm3Ef2rFVWf9+8g+4xFYyN2AZ4PmIJH9+s1LWespTiI2mhprc/I7 guWT7mPQPXKap4b8weH7cikQFsjf2SRaPPh702BCuL8z851YjWRsCJUm97f4AGXz iR5TnZVs01BZGbrxbRgq2NsVEze/ySK15RVALNaOM9PUWmyNzx0Jgg== -----END RSA PRIVATE KEY-----

chris@chris-lab > ~/.ssh y master • > cat id\_rsa.pub

ssh-rsa AAAAB3NzaC1yc2EAAAADAQABAAABAQDNJ1om7pvRWr29voRpwQiKbDyA+St3sIJqq2vwNFqIsxZJst k/se7VcoPpPVknfbS33jPwdDaoM38rJPCh747P1HKz9+yQrF0BxBHb5wd2jlipdRE7gneyiDGQBCJWBZfte/gX yjiZSHVjXURHWMDqqnxiFQqp1Yy9ql5+jMjM7qCTF32q/SRpJXj7L68w06AJq7WQV2WLR4Dx3T4yZXqu/eG3Wv ./e98KfsALjsFEryxwL+qKBShxT04gmRh1QwBq7WZHFB2zz7tLlUSdzWU1m8aIoPrpqVoVxHQEfXR5IBJgMM8Y PtBfkiFalgWsgmMOA6xtri3JBBKE0fwR chris@chris-lab

Give your public key to other computers or applications, then you can connect and send messages to them securely without typing in your username/password each time

#### **Other key pairs:**

PGP key pairs:

Can be set up in a similar fashion. Both can choose the underlying algorithm (RSA, DSA, etc).

TLS (replaced SSL) key pairs:

Encrypt TCP/IP communications and secure browser-server connections (used for SSL Certificates)

Bitcoin wallets.

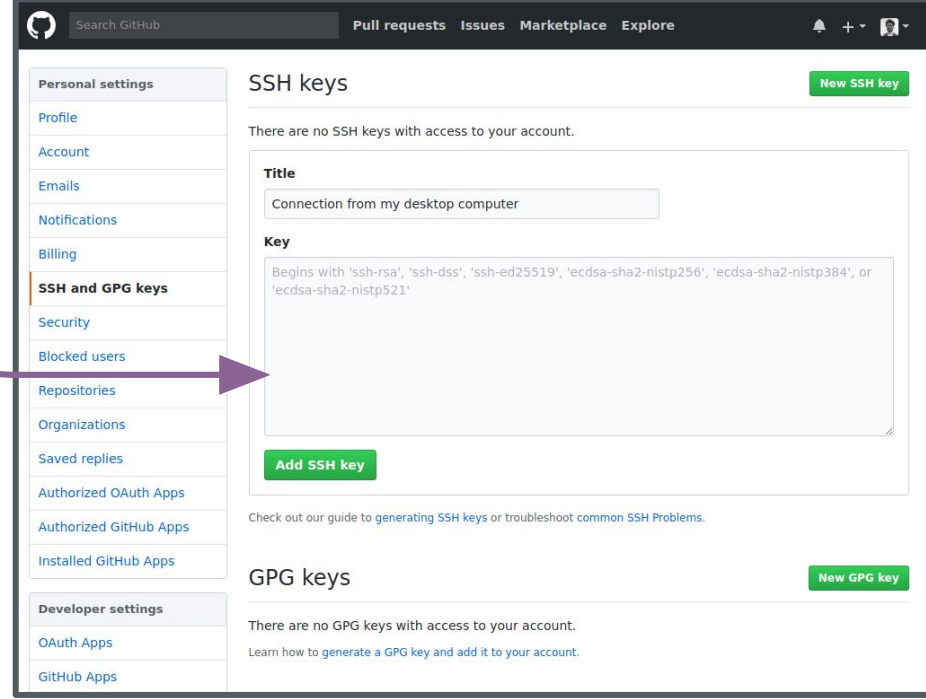

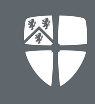

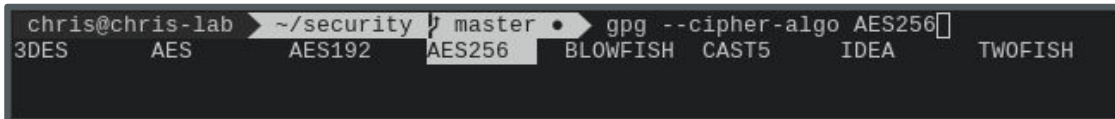

- **Symmetric key** encryption method typically used for files
- Encrypts blocks of text at a time, rather than bits of text (stream ciphers).
- DES encrypts 64-bit blocks at a time.
- AES encrypts 128-bit (or bigger) blocks at a time.
- Developed to eliminate the chance of encrypting identical data the same way: the ciphertext from the previous block is fed into the algorithm for computing the next block.
- Also uses an initialisation vector such that same message encrypted multiple times will be different.

### **ECB vs Non-ECB modes**

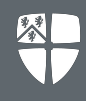

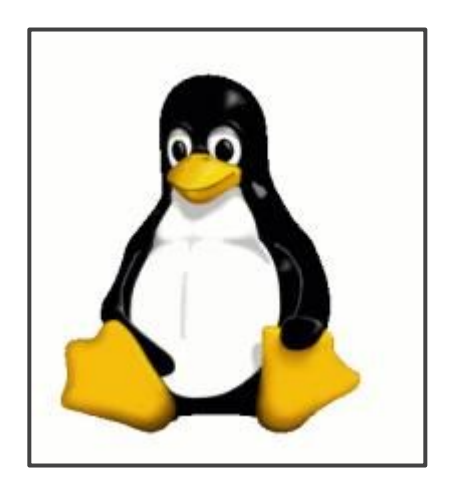

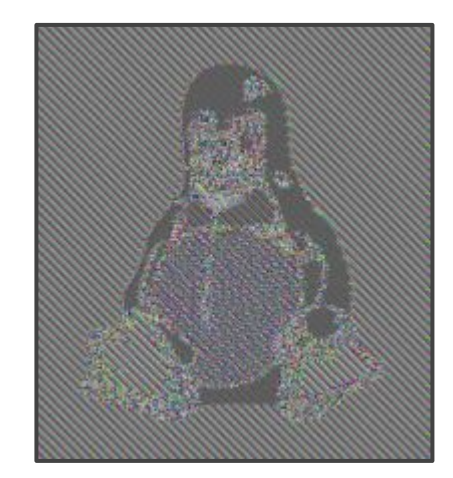

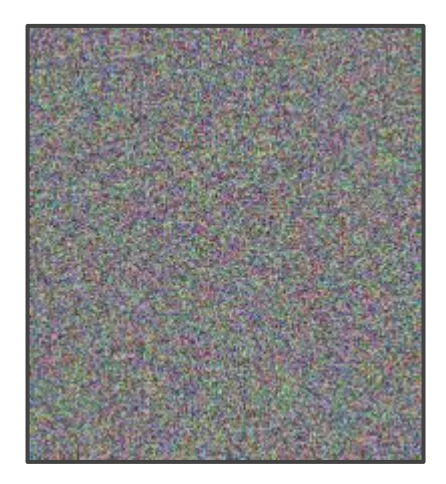

Image "ECB Penguin" Non-ECB mode looks pseudo random

Further reading: [https://en.wikipedia.org/wiki/Block\\_cipher\\_mode\\_of\\_operation](https://en.wikipedia.org/wiki/Block_cipher_mode_of_operation)

### **Block Cipher Example**

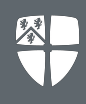

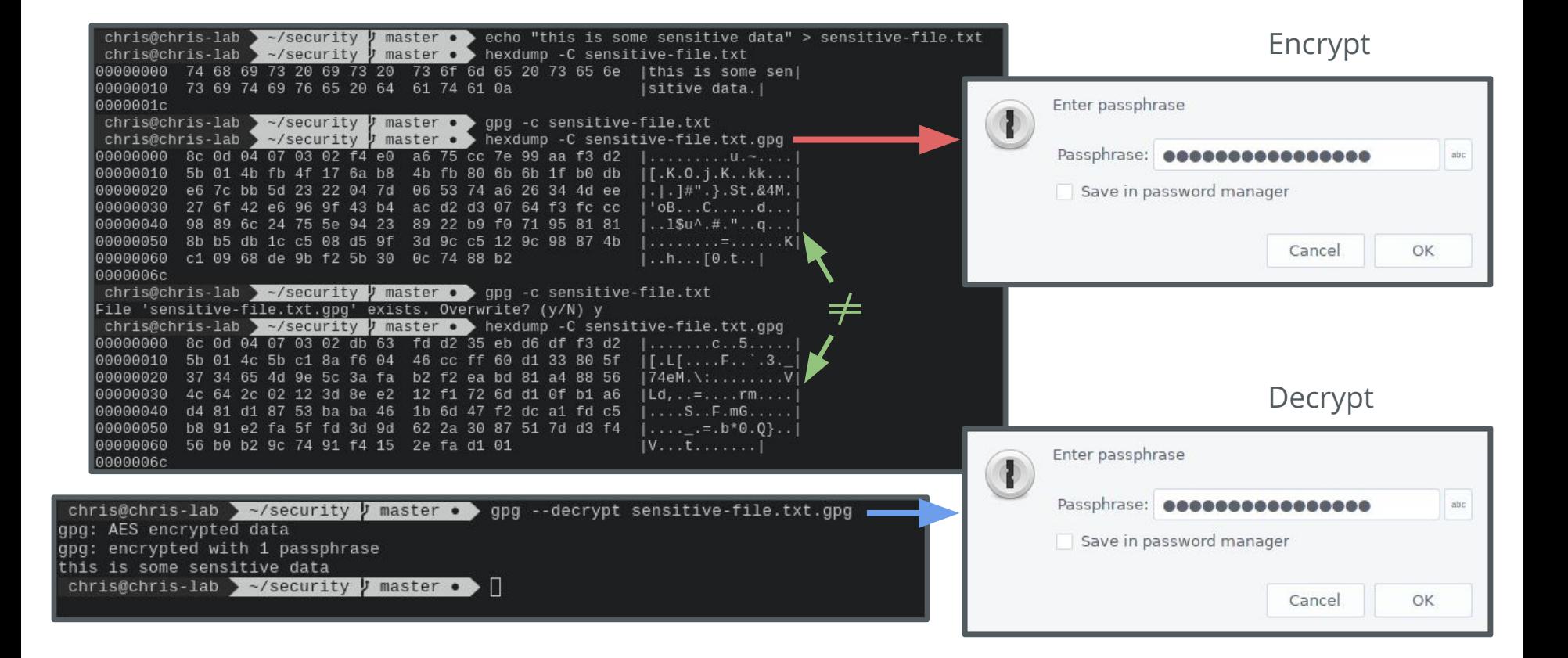

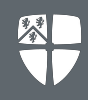

AES-256 is currently regarded as one of the most secure block cipher algorithms. To brute-force you would need  $2^{256}$  =

115792089237316195423570985008687907853269984665640564039457584007913129639936

guesses, which would take longer than the age of the universe. AES makes the system secure?

- **[Hacking AES-256 wifi passwords in 8,192 guesses](https://www.hardwear.io/document/slides-craig-ramsay.pdf)**
- [Cache-timing attacks for AES](https://cr.yp.to/antiforgery/cachetiming-20050414.pdf)

These are **side-channel attacks**.

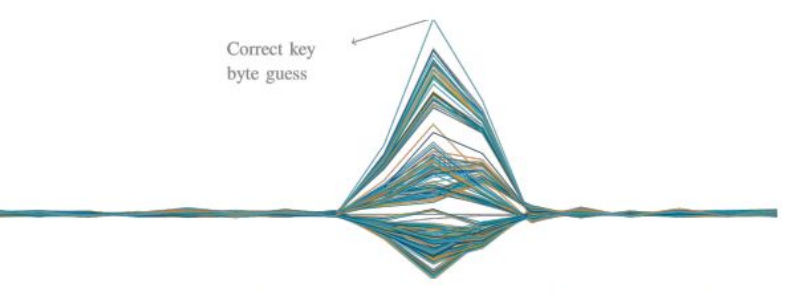

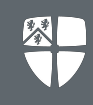

Storing passwords in plain text is not good.

- If someone obtains database of user IDs/passwords (e.g. database leak, inside job, hacked server, bad admin) then all users are exposed.
- We should design it that, even there is a flaw in the system security, the password should be hard to find.
- Q. Should we encrypt the passwords?
- We can hash the passwords and check the hashes match instead.

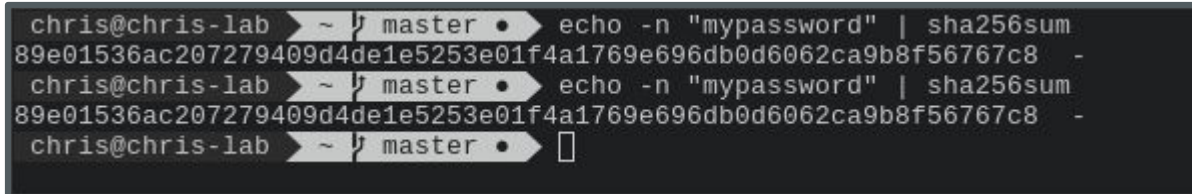

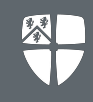

- Any function that can map data of arbitrary size to a fixed size.
- Different applications require hash functions with different properties.
	- E.g. in graphics, you may want a spatial hash which maps from 3D space to 1D space while guaranteeing locality; points nearby in 3D are also nearby in 1D so you can retrieve objects from your game world quickly without cache misses.
- Cryptographic hash functions should guarantee these properties:
	- **○ Deterministic**
	- **One-way** function
	- **No collisions**
	- **Avalanche effect**
- Popular algorithms:
	- MD5 (no longer deemed secure)
	- SHA-1 (no longer deemed secure)
	- SHA-2, e.g. SHA-256 and SHA-512 better but still susceptible to certain attacks.
- Will storing our passwords as a list of hashes, which can't be inverted, make us secure?
- Most passwords are
	- not random characters
	- not arbitrary length
	- have some structure to them
- For example, if we assume passwords are  $\leq 8$  characters
	- 1 character could have 94 possibilities (number of printable ascii characters)
	- $\circ$  2 characters have 94<sup>2</sup>
	- $\degree$  8 characters have 94<sup>8</sup> possible values = 6,095,689,385,410,816 assuming 10<sup>10</sup> hashes/second (e.g. MD5, others are much slower) would take **7 days**.
	- 9 characters would take **2 years**.
- This would be an **offline attack**.

What if we crowd-funded the precomputation of the hashes, and stored (sold) them on a hard drive?

- They could just lookup in the order of minutes/hours.
- Calculating hashes is significantly slower than doing a lookup.

948 x (8 bytes **plain text** + 32 **byte hash**) = **244,000 TB** (too much storage for such an attack).

Is there a really good compression scheme which allows for fast querying?

• Rainbow Tables [\(get some here\)](http://project-rainbowcrack.com/table.htm)

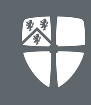

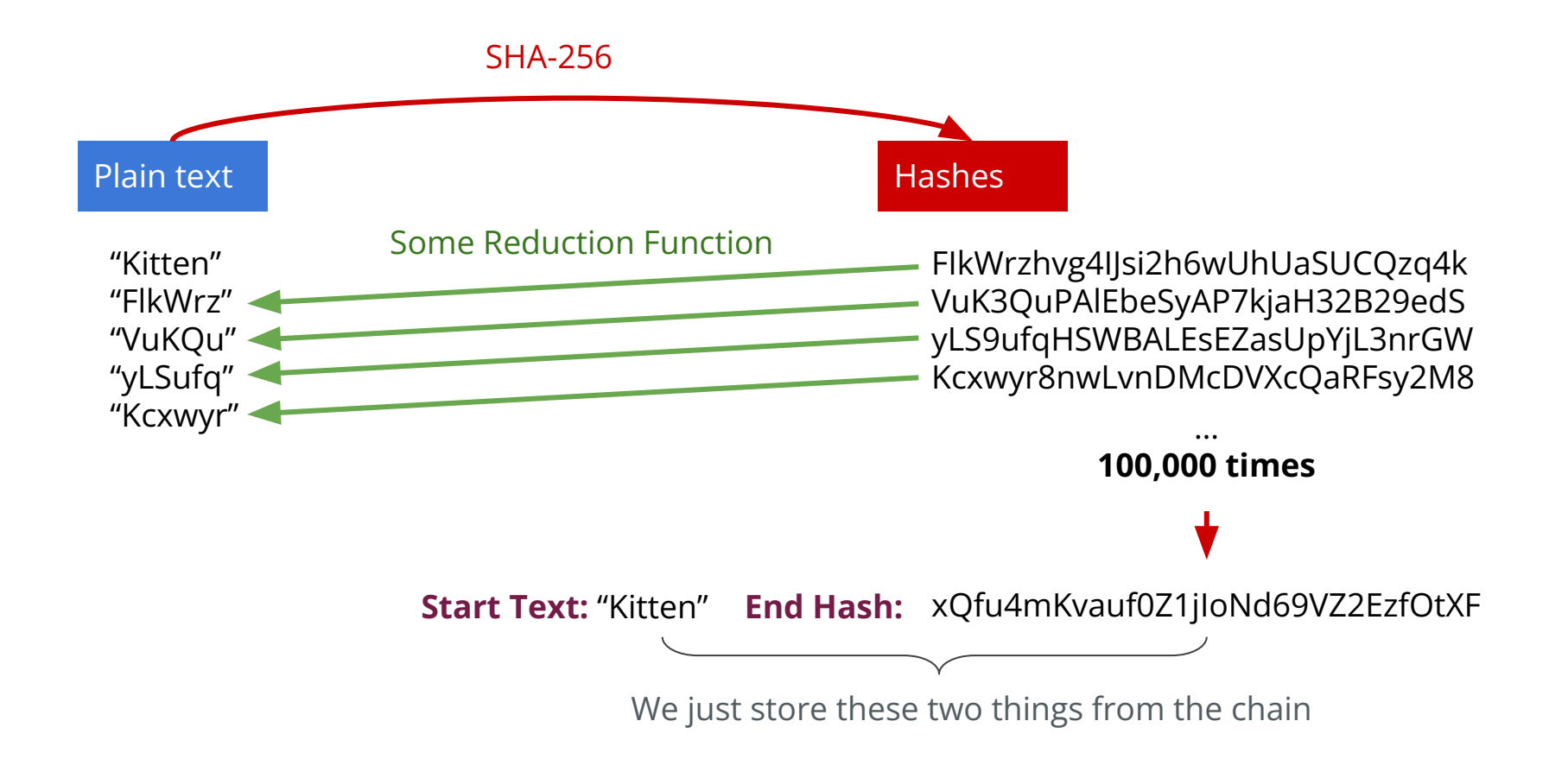

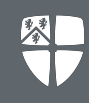

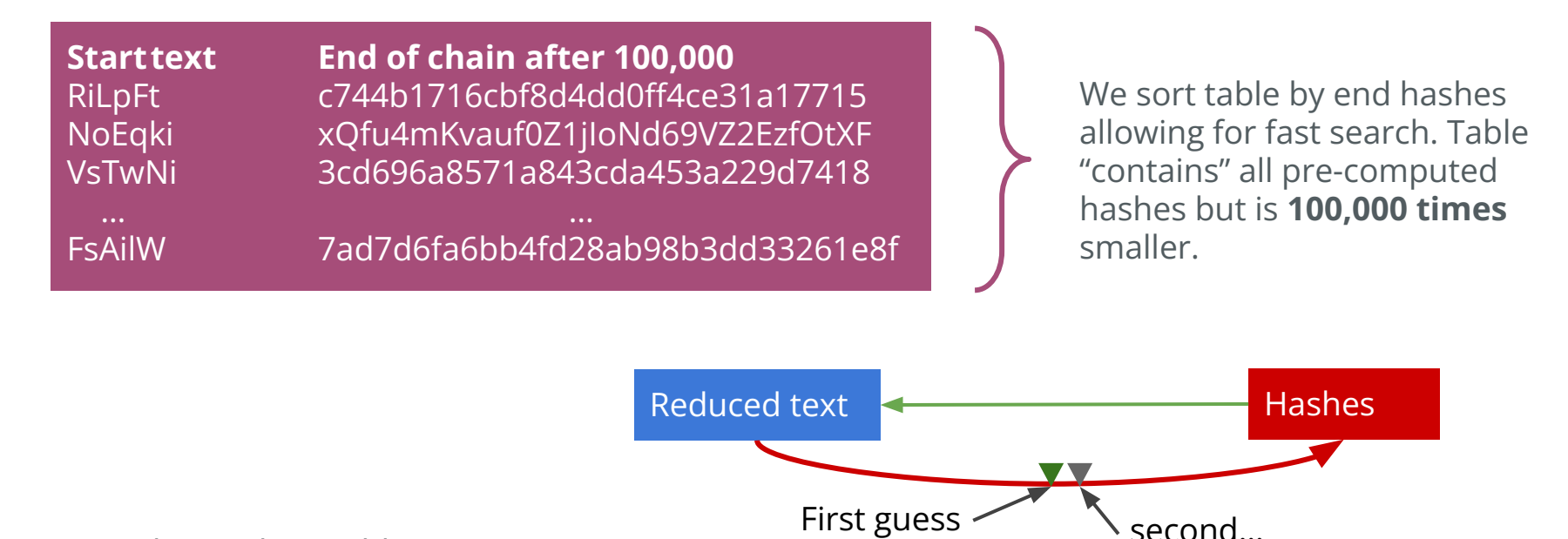

To query the rainbow table:

- 1. **Iterate 100,000 times.** Look for the hash in the sorted list of final hashes.
- 2. If not found **reduce the hash** into another plaintext, and **hash the new plaintext**.
- 3. If it is found, the chain for which the hash matches the final hash contains the original hash. You can now go from start of chain to recover secret plain text.

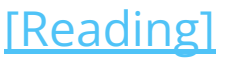

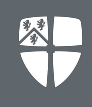

- Using rainbow tables we can recover passwords within minutes and retain reasonable storage requirements (e.g. **500 GB** for a rainbow table).
- So we introduce a "salt" which is random string "7sA9Fbf" stored as **plain text** alongside the **hash**, but we compute the hash by:

## $hash = H(salt + password)$

- Two users with the same password will now have different hashes, as they will have different randomly generated salts.
- For 32-bit salts, you would now need to pre-compute and query  $2^{32}$ rainbow table databases (for each salt value) making such hacking approaches infeasible.

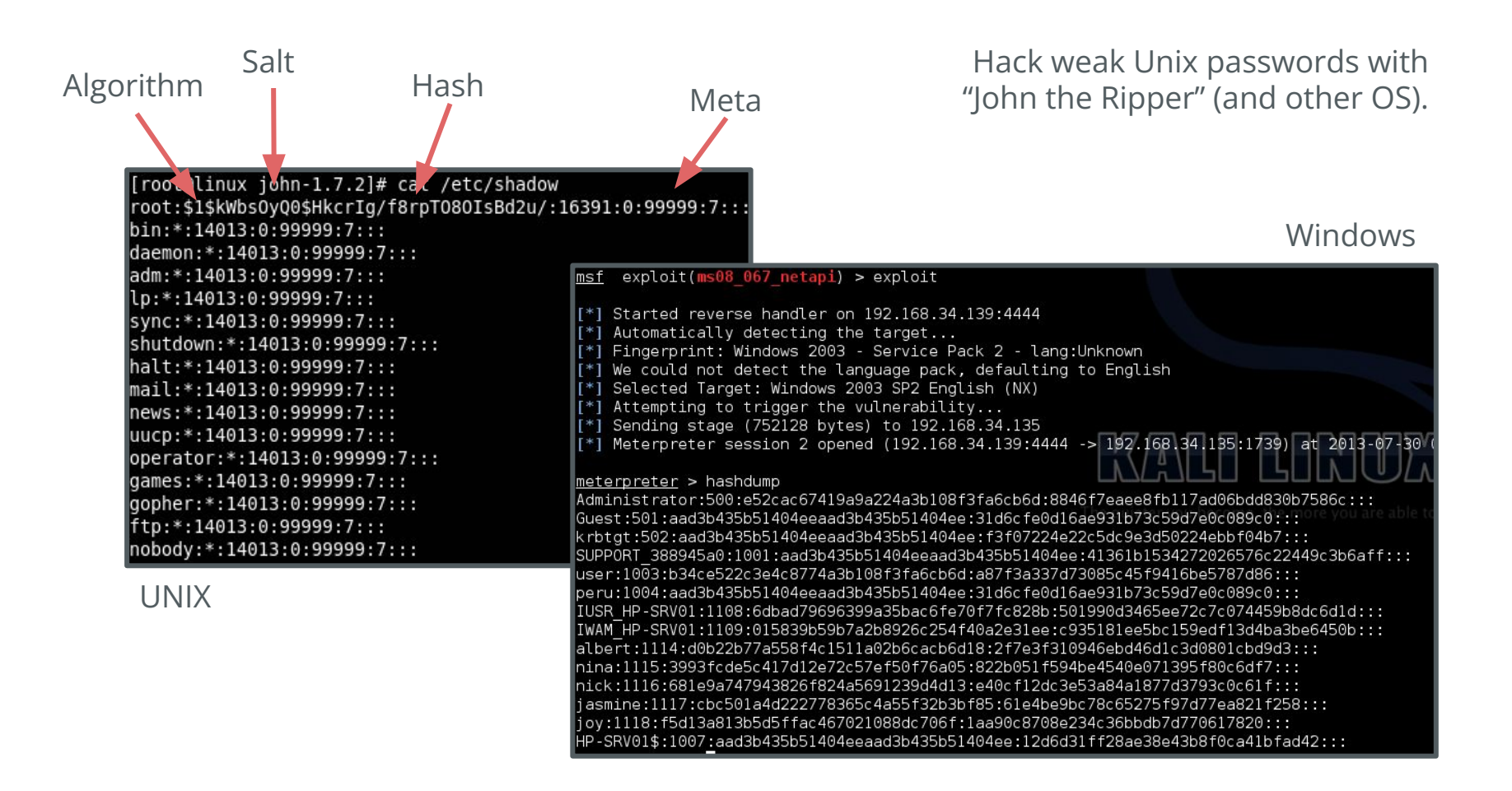

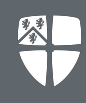

Coursework will be on DUO next week.

This is unlike any other coursework you will get, as you will not have explicit instructions on how to hack the system. This is done on purpose to emulate the mindset of a hacker.

### **● DON'T PANIC!**

We will cover more things that will be useful for the coursework in subsequent lectures and labs.

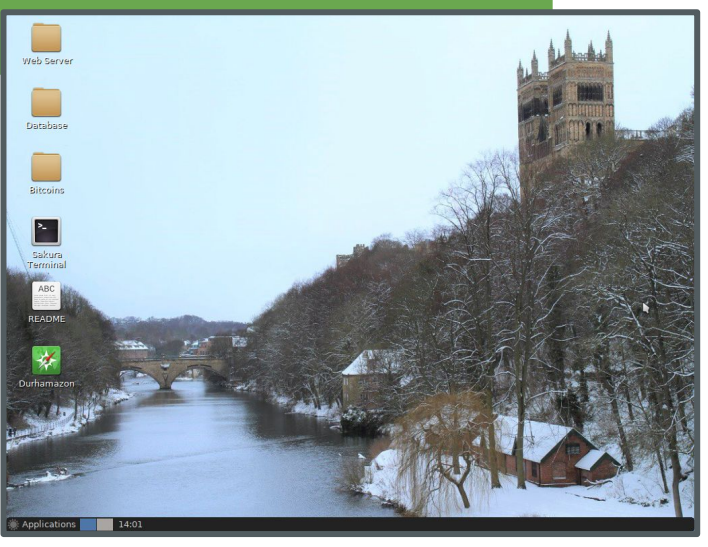